ENSEÑANZAS DISTANCIA: TÉCNICO EN EMERGENCIAS SANITARIAS 2023/2024

PUNTOS A DESTACAR

### AUTOMATRÍCULA EN EL AULA VIRTUAL

- **CORREO CON INFORMACIÓN:**
	- **USUARIOY CONTRASEÑA DE EDUCAMADRID.**
	- **CLAVE DE MATRICULACIÓN PARA LOS DIFERENTES MÓDULOS QUE TE MATRICULASTE PRESENCIALMENTE EN SECRETARÍA.**
	- **DEBES MATRICULARTE TAMBIÉN DE LOS MÓDULOS QUE SE HAYA SOLICITADO CONVALIDACIÓN.**

#### AULA VIRTUAL

#### **[ENLACE AULA VIRTUAL SAN FERNANDO](https://aulavirtual33.educa.madrid.org/ies.sanfernando.madrid/course/index.php?categoryid=28)**

Aquí vas a encontrar todos los módulos correspondientes al Ciclo de Emergencias Sanitarias.

En todos los módulos vas a encontrar varios apartados:

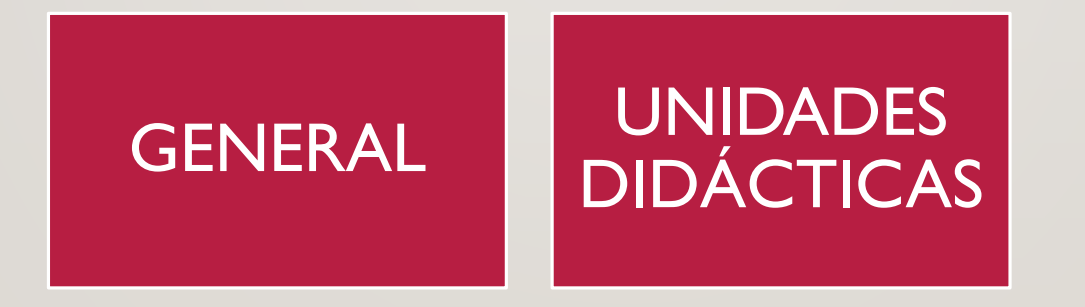

# AULA VIRTUAL GENERAL

"Avisos"

El docente informa de aspectos generales del curso.

"Foro de dudas generales"

Podrás preguntar cualquier duda.

#### Programación y Guía didáctica.

Jitsi.

Para las videoconferencias de las tutorías colectivas.

#### Recursos generales.

## AULA VIRTUAL UNIDADES DIDÁCTICAS

#### "Título"

Título de la UD y tiempo recomendado para su estudio. Al finalizar ese tiempo la UD seguirá disponible y se hará visible la siguiente.

#### "Orientaciones"

"Contenidos". Contenidos de los exámenes en formato digital.

"Recursos". Foro de dudas. Mapa

conceptual. PDF de los contenidos.

#### "Evaluación".

Tarea y cuestionario de Autoevaluación.

Cada Tarea tiene fecha de entrega, la entrega es voluntaria.

# AULA VIRTUAL DE L'ANNES DE L'ANNES DE L'ANNES DE L'ANNES DE L'ANNES DE L'ANNES DE L'ANNES DE L'ANNES DE L'ANNE<br>L'ANNES DE L'ANNES DE L'ANNES DE L'ANNES DE L'ANNES DE L'ANNES DE L'ANNES DE L'ANNES DE L'ANNES DE L'ANNES DE **DE TUTORÍA**

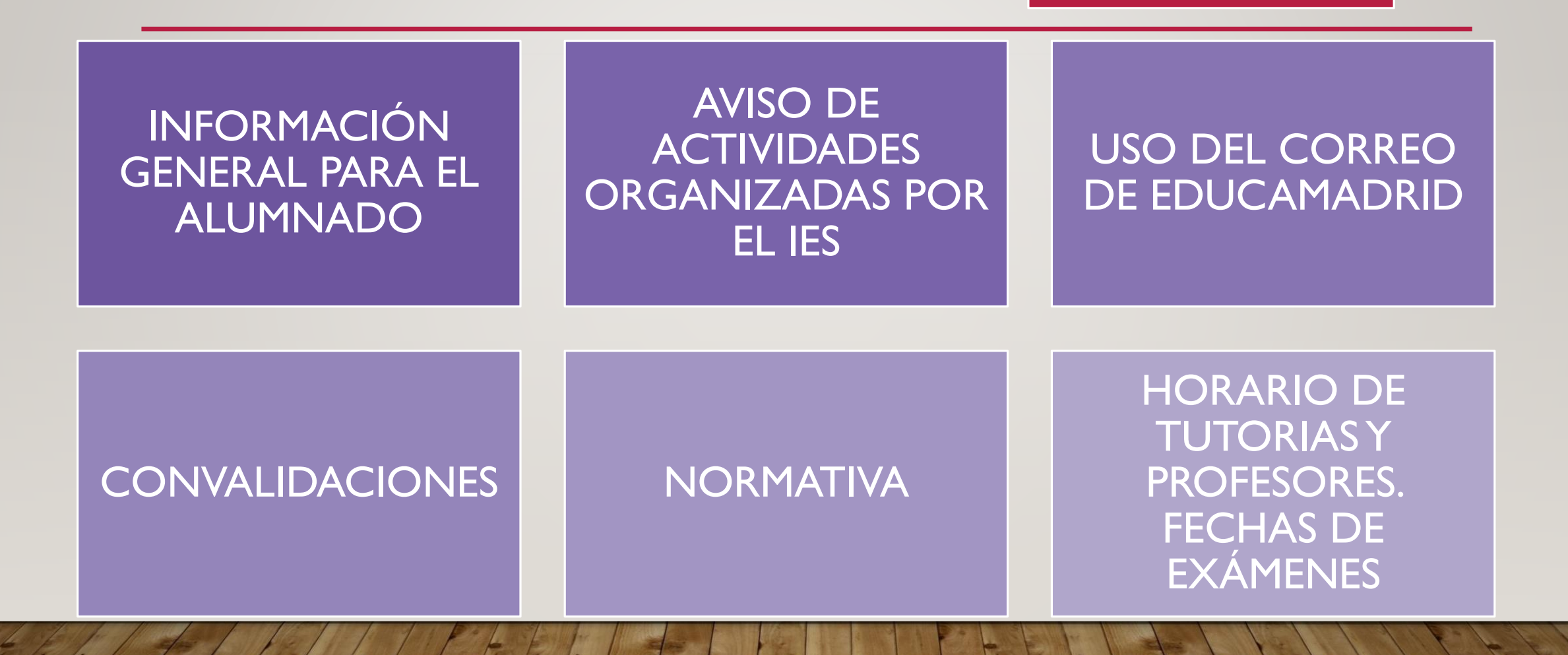

- **TUTORIAS INDIVIDUALES** (on-line (TUTORÍA POR CHAT), telefónicas o presenciales si lo solicita el alumno).
- **TUTORIAS COLECTIVAS (presenciales) SEGÚN HORARIO DE TU GRUPO (A o B):**
	- **VIDEOCONFERENCIA (JITSI).**
	- **EN EL IES (CONVOCATORIA POR PARTE DEL DOCENTE).**

#### • HORARIO TUTORÍAS **COLECTIVAS GRUPO A**:

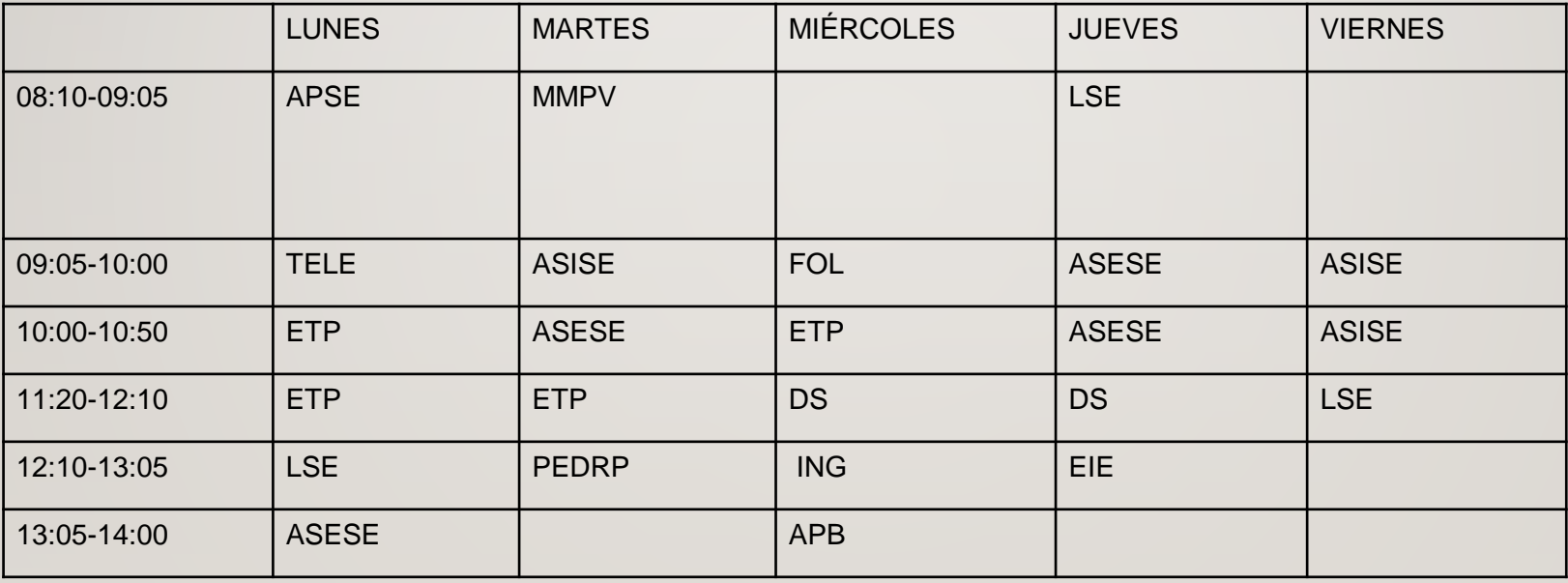

#### • HORARIO TUTORÍAS **INDIVIDUALES GRUPO A**:

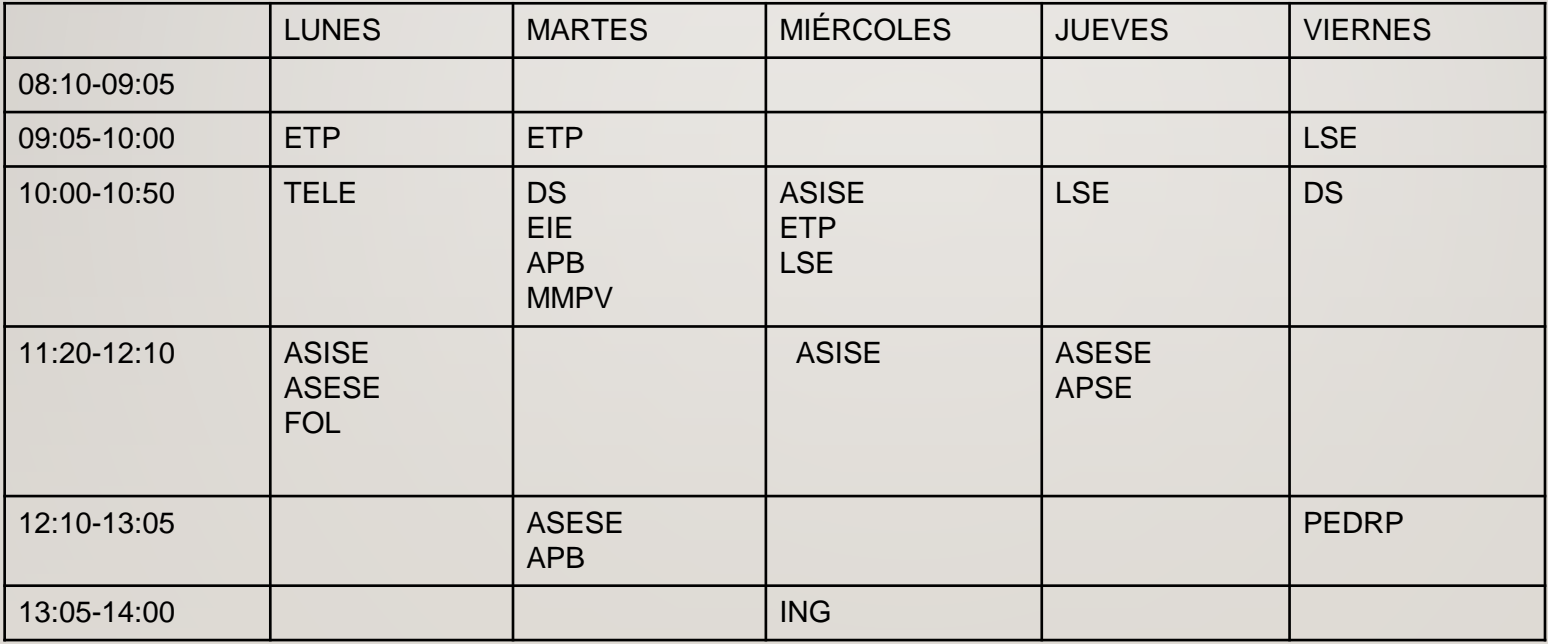

#### • HORARIO TUTORÍAS **COLECTIVAS GRUPO B**:

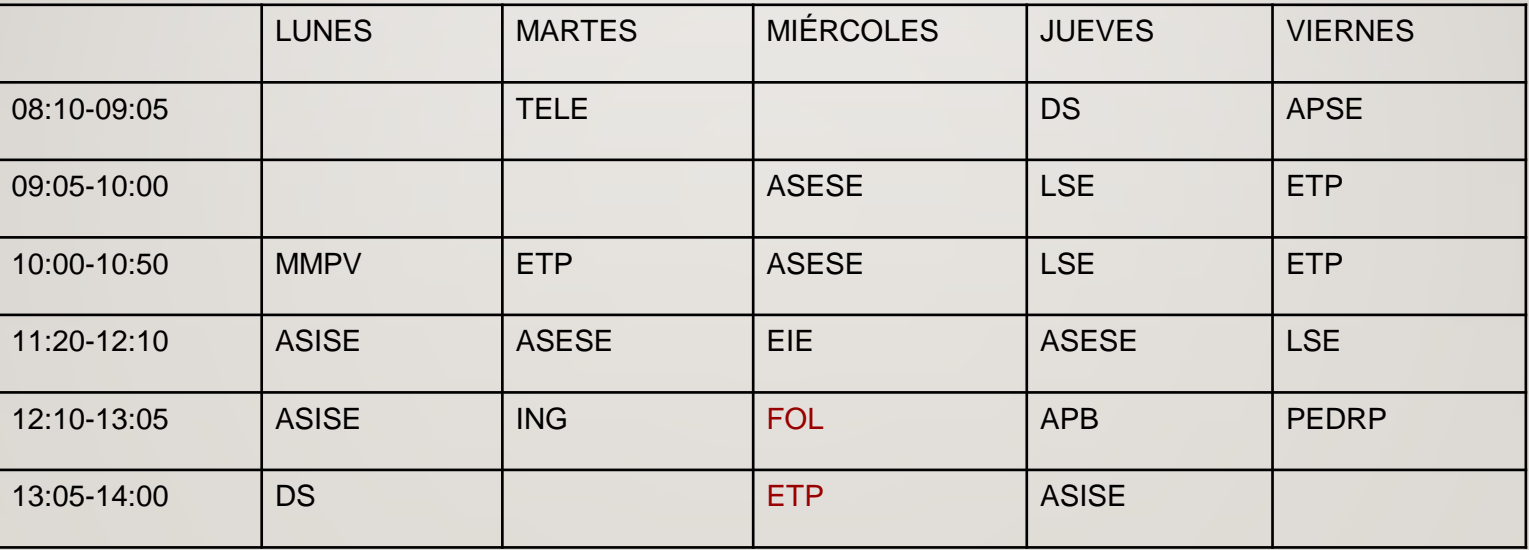

#### • HORARIO TUTORÍAS **INDIVIDUALES GRUPO B**:

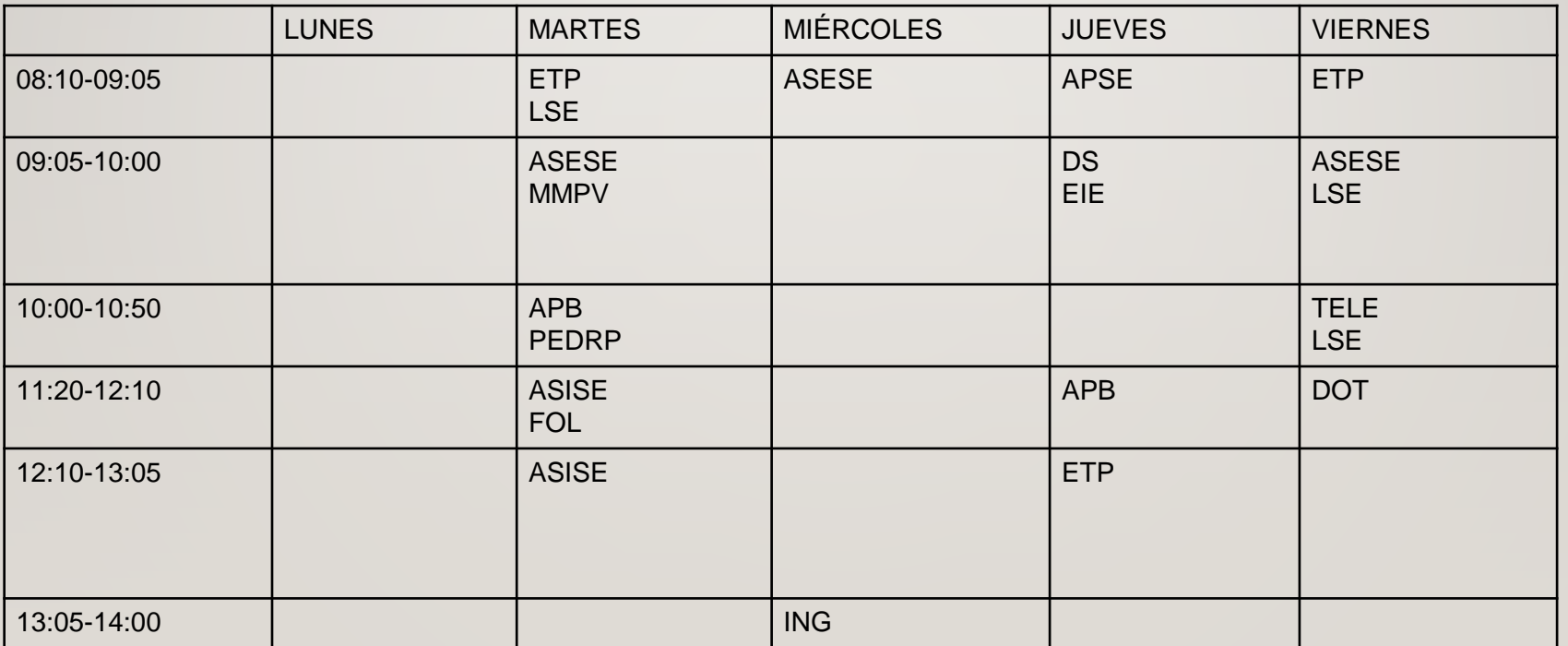

- No existen evaluaciones parciales. Todo el temario entra en el examen final.
	- Convocatoria Ordinaria y Extraordinaria.
	- Sólo los exámenes son obligatorios.

#### INICIO DE CURSO

# • **16 DE OCTUBRE** DE 2023 DARÁN COMIENZO LAS CLASES DE FORMA REGULAR,A PARTIR DE ESE DÍA SE SEGUIRÁ EL HORARIO DE TUTORÍAS INDICADO ANTERIORMENTE.

### CORREO EDUCAMADRID

- USUARIO Y CONTRASEÑA: SE OS FACILITARÁ AL INICIO DE CURSO.
- CONSERVAR LAS CLAVES.
- AÑADIR UN CORREO DE RECUPERACIÓN DE CONTRASEÑA. EN EL MÓDULO DE TUTORÍA HAYVIDEOTUTORIALES PARA ELLO.
- LA COMUNICACIÓN CON LOS DOCENTES SERÁ A TRAVÉS DE ESTE CORREO O DEL AULAVIRTUAL.
- [CorreoWebEducaMadrid](https://correoweb.educa.madrid.org/)

### CONVALIDACIONES

- INFORMACIÓN SOBRE CONVALIDACIONES EN EL MÓDULO DE TUTORÍA.
- SE OS INFORMARÁ A TRAVÉS DEL CORREO DE EDUCAMADRID DE LA RESOLUCIÓN DE LAS MISMAS.
- SI LA CONVALIDACIÓN ES POSITIVA YA NO TENDRÉIS QUE CURSAR DICHO MÓDULO.
- PODÉIS SOLICITAR CONVALIDACIONES HASTA EL 22 DE OCTUBRE. ENTREGAR SOLICITUD DE CONVALIDACIÓN [\(Solicitud\)](http://www.iessanfernando.com/convalidacion-exencion/) DOCUMENTACIÓN JUSTIFICATIVA.

### **CONVOCATORIAS**

- **4 CONVOCATORIAS POR MÓDULO**. 2 POR CURSO MATRICULADO (ORDINARIA Y EXTRAORDINARIA).
- AUNQUE NO TE PRESENTES AL EXAMEN SE PIERDE LA CONVOCATORIA.
- SE PUEDE **RENUNCIAR A LAS CONVOCATORIAS** UN MES ANTES DE LA FECHA DE EXAMEN SIEMPRE QUE SE JUSTIFIQUE (INSTRUCCIONES EN MÓDULO DETUTORÍA).
- SI TE QUEDAS SIN CONVOCATORIAS PUEDES APROBAR POR PRUEBAS LIBRES. SALEN PUBLICADAS TODOS LOS AÑOS EN LA PAGINA SIGUIENTE: TODO FP\_ [PRUEBAS](https://www.todofp.es/como-cuando-y-donde-estudiar/acceso-fp-desde-fp/pruebas-obtencion-directa/pruebas-libres/pruebas-libres-1921.html) LIBRES